## Additions

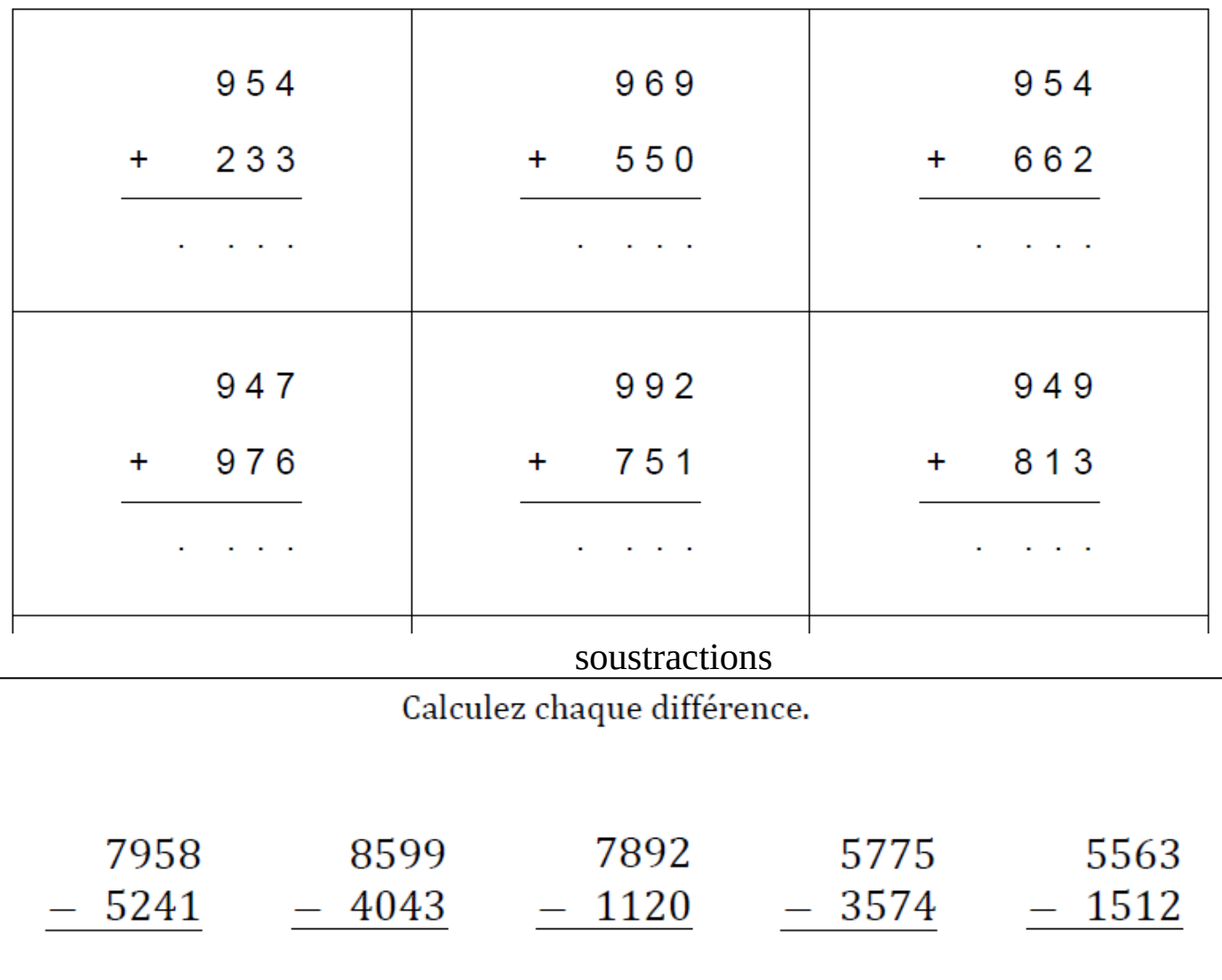

## Multiplication

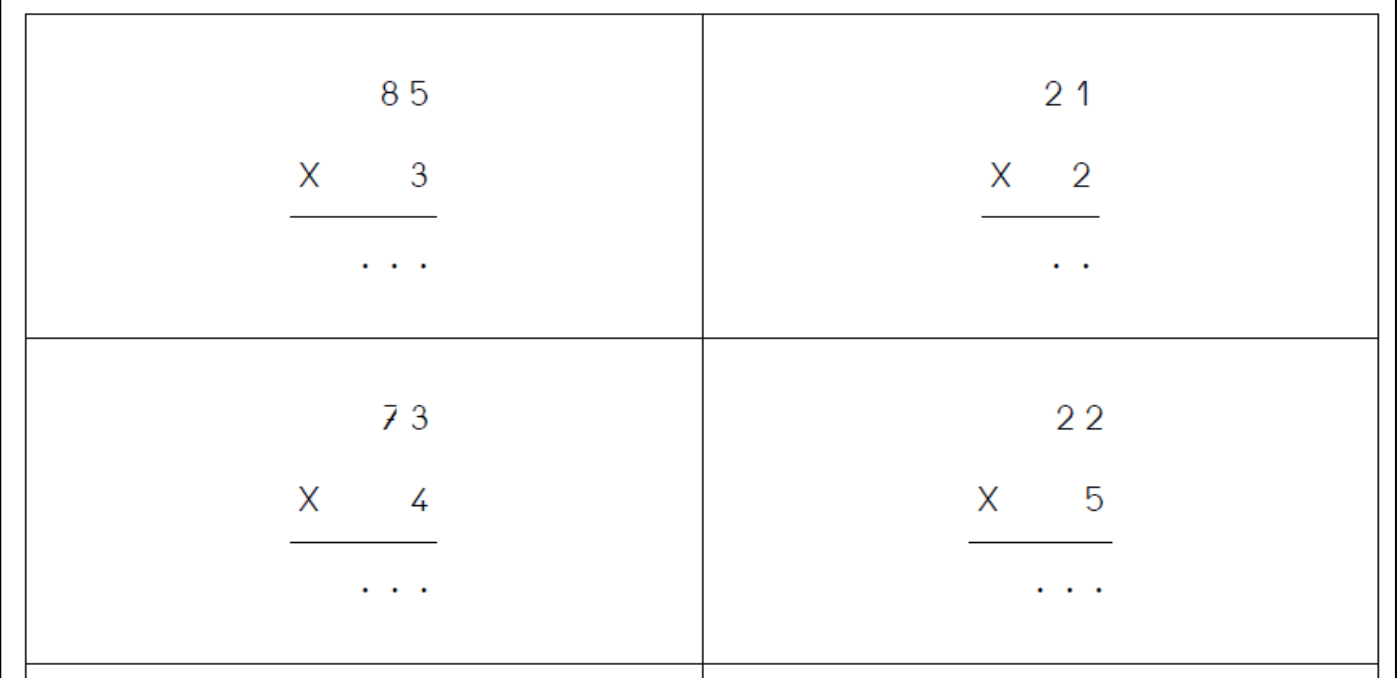